# **NORME DE SAISIE ET DE STRUCTURATION DES DONNÉES FORESTIÈRES**

# **CARTOGRAPHIE DU 5 e INVENTAIRE ÉCOFORESTIER DU QUÉBEC MÉRIDIONAL**

**Direction des inventaires forestiers**

**Ministère des Forêts, de la Faune et des Parcs**

**Février 2024**

# **ÉQUIPE DE RÉALISATION**

### **Rédaction originale (4<sup>e</sup> IEQM)**

David Salmon, ing.f. Jacques Lambert, tech.f. Danielle Raymond, tech.f.

#### **Collaboration à la rédaction originale 4<sup>e</sup> IEQM**

Daniel Duval, tech.f. Lynda Simard, tech.f. Jasmin Bergeron tech. f. Jean-Pierre Berger, tech.f. Sandra Girard, tech.f. Étienne Drapeau, tech.f. Marc-Olivier Lemonde, ing.f. m.sc. Pierre Morin, ing.f. Sylvain St-Laurent, ing.f.

#### **Saisie de texte et mise en page**

Julie Barrette, agente de secrétariat Jocelyne Paquet, agente de secrétariat

#### **Illustrations**

Marie Andrée Garceau, technicienne en arts appliqués et graphiques Valérie Roy, technicienne en géomatique

## **Rédaction 2017**

Yvan Caron, tech.f.

# **TABLE DES MATIÈRES**

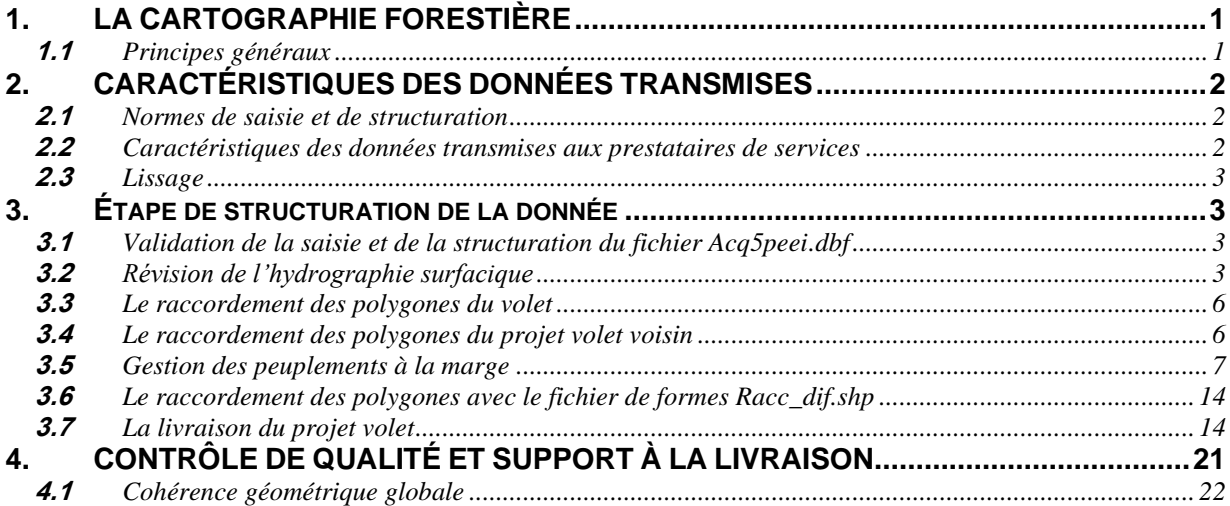

# **LISTE DES TABLEAUX**

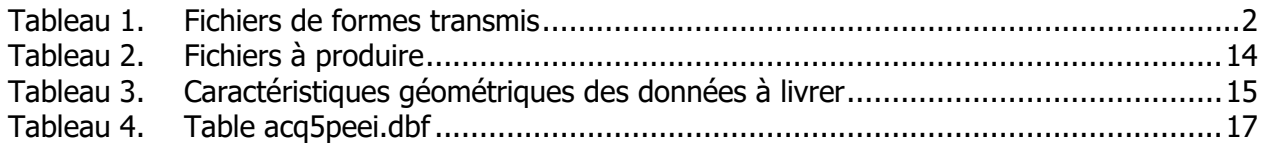

# **LISTE DES FIGURES**

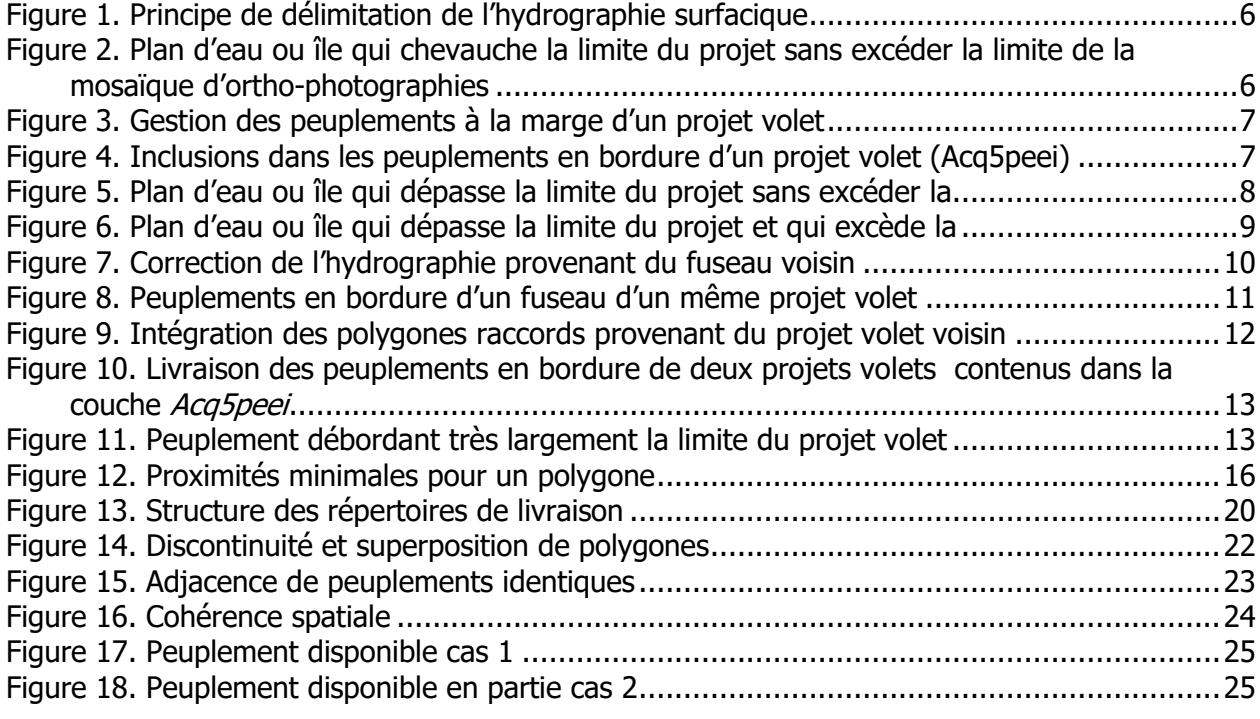

# **LISTE DES ANNEXES**

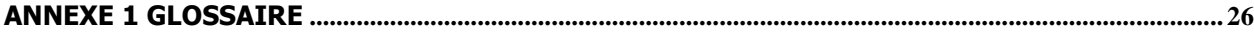

## <span id="page-4-0"></span>**1. LA CARTOGRAPHIE FORESTIÈRE**

### <span id="page-4-1"></span>**1.1 Principes généraux**

La cartographie forestière s'inscrit dans une démarche de connaissance de l'état des couverts forestiers à l'échelle de la province de façon cyclique.

La carte forestière actuelle, liée au programme d'inventaire précédant contient les informations connues du couvert forestier jusqu'au 31 mars de l'année de prise de vue pour les prises de vue postérieures à 2005. Pour les prises de vue antérieures à 2006, la carte contient les données jusqu'au 31 mars 2006.

Cette carte nommée Acq5peei\_transmis\_vol# (vol suivi du numéro du volet du contrat cartographique) est actualisée en mode édition amélioration selon les processus qui sont définis dans la « Norme de photo-interprétation forestière – Cinquième inventaire écoforestier du Québec méridional ». Elle est à ce moment transmise par feuillet cartographique à l'échelle 1 :20000.

La carte Acq5peei qui résulte de la nouvelle photo interprétation est l'intrant de la présente norme.

La norme de saisie et de structuration définit la structure des vecteurs et des attributs de la cartographie numérique des peuplements forestiers. De plus, elle normalise la façon d'assembler les différents fichiers de formes produit par les photo-interprètes afin de les intégrer à la banque du MFFP.

Prenez note que la révision des plans d'eau fait partie intégrante du présent document.

Tout au long de la lecture de cette norme, **vous retrouverez les ajouts ou modifications applicables à la norme 2023 sur fond de trame jaune.**

# <span id="page-5-0"></span>**2. CARACTÉRISTIQUES DES DONNÉES TRANSMISES**

### <span id="page-5-1"></span>**2.1 Normes de saisie et de structuration**

La DIF transmet aux différents prestataires de services le présent document, soit la « Norme de saisie et de structuration des données forestières cartographiques– Cinquième inventaire écoforestier du Québec méridional – version AIPF 2023 ».

Le document est disponible sur le site : **[ftp.mrn.gouv.qc.ca/Prive/DIF/carto/documents/](ftp://ftp.mrn.gouv.qc.ca/Prive/DIF/carto/documents/)** 

### <span id="page-5-2"></span>**2.2 Caractéristiques des données transmises aux prestataires de services**

La DIF fournit aux prestataires de services un disque externe qui comprend les données nécessaires à la réalisation des étapes de cartographie numérique. Un projet (contrat) et ses différents volets correspondent à un disque externe.

Le tableau 1 présente la liste des fichiers de formes fournis et nécessaires à la structuration. Ces fichiers de formes sont définis dans le format Shapefile d'Esri.

<span id="page-5-3"></span>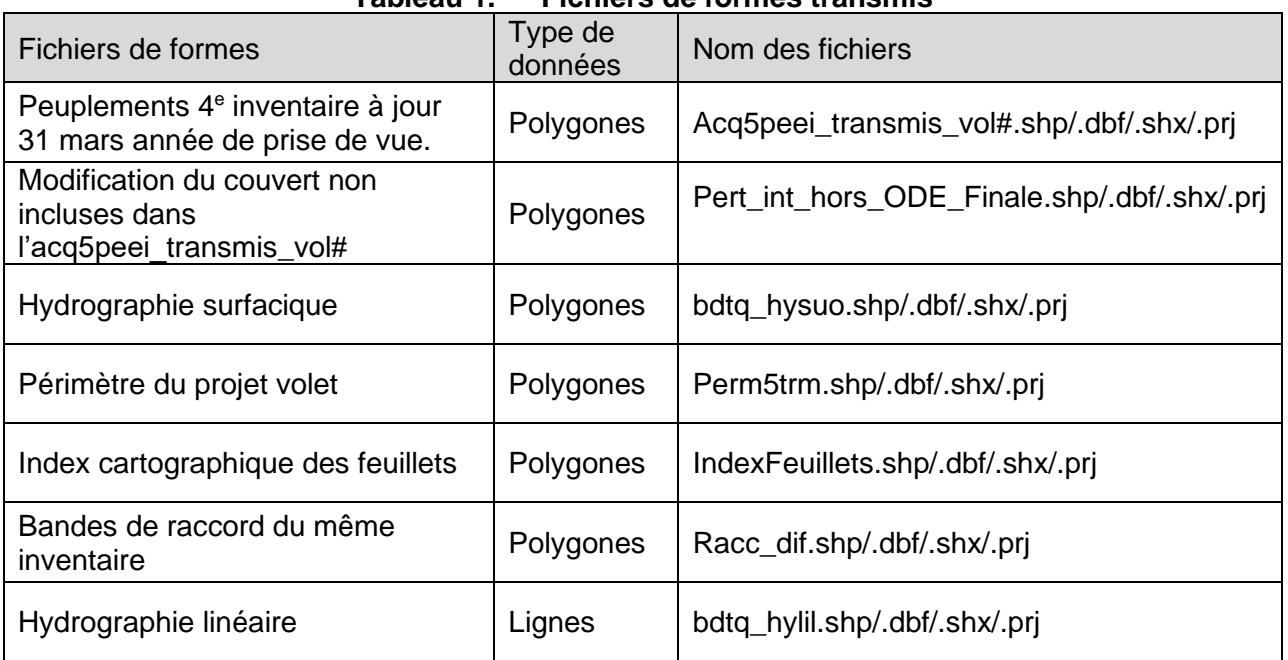

# **Tableau 1. Fichiers de formes transmis**

#### **Important :**

La couche *Racc* diff.shp peut être produite ou mise à jour après que le contrat soit délivré. Il peut arriver que l'acceptation des contrats de l'année précédente ou des correctifs à la banque nous oblige à refaire une nouvelle bande raccord (R*acc\_diff.shp*). La DIF se réserve le droit d'envoyer au prestataire de services par courriel une nouvelle couche, et ce même si les feuillets ont été acceptés**.**

Les polygones de la couche *Racc\_diff.shp*, ont une valeur qui débute par '**DIF\_'** dans l'attribut **noacq\_pee.** Ces valeurs ne doivent pas être modifiées.

## <span id="page-6-0"></span>**2.3 Lissage**

Les fichiers de formes *Acq5peei\_transmis\_vol#* et *Pert\_int\_hors\_ODE\_Finale* ont subi un traitement de lissage avant d'être transmis aux prestataires de services.

**Important :** Le prestataire de services ne doit pas procéder au lissage des polygones provenant de ces fichiers.

# <span id="page-6-1"></span>**3. ÉTAPE DE STRUCTURATION DE LA DONNÉE**

### <span id="page-6-2"></span>**3.1 Validation de la saisie et de la structuration du fichier Acq5peei.dbf**

L'appellation forestière est définie à l'aide d'attributs forestiers. Une validation est appliquée pour chaque envoi afin de répondre à la Norme de photo-interprétation forestière. À cet effet, la DIF fournit aux organismes qui font la saisie le validateur VP dédié à cette tâche.

Le validateur doit être récupéré sur le site FTP dans le dossier : **/Prive/Dif/Carto/Documents.**

L'installation de cet utilitaire est décrite en détail dans le guide d'utilisation dans le fichier **« Install\_VPDIF\_5EPROG.zip »** 

### <span id="page-6-3"></span>**3.2 Révision de l'hydrographie surfacique**

L'hydrographie surfacique exprimée dans ce texte inclut les plans d'eau et les îles. Les plans d'eau englobent tout ce qui est cours d'eau surfacique, soit les lacs et les rivières.

La révision de l'hydrographie surfacique est partie intégrante de la photo-interprétation forestière. L'interprète de la photographie doit actualiser la cartographie de l'hydrographie surfacique à partir des données géométriques incluses dans *Acq5peei\_transmis\_vol#* et de la couche *bdtq\_hysuo* de la Direction générale de l'information géographique.

La couche *Acq5peei* résultante de la nouvelle photo-interprétation doit comprendre les informations qui **se retrouvent dans la couche** *bdtq\_hysuo* (de la Direction générale de l'information géographique) soient : **toutes les îles et toutes les entités d'eau de superficie plus grande que 0,1 ha.** 

Seuls les plans d'eau et les îles qui sont à l'intérieur ou en marge de la limite du projet sont récupérés et actualisés selon les instructions suivantes :

- ➢ **Tous les lacs** qui se retrouvent dans la couche de référence *Acq5peei\_transmis\_vol#* et visibles sur la photographie aérienne numérique doivent être inclus dans *Acq5peei.*
- ➢ **Tous les lacs plus grands ou égaux à 0,1 ha** qui se retrouvent dans la couche de référence *bdtq\_hysuo* et visibles sur la photographie aérienne numérique doivent être inclus dans *Acq5peei.*
- ➢ **Toutes les îles** qui se retrouvent dans au moins une des deux couches de références et visibles sur la photographie aérienne numérique doivent être incluses dans *Acq5peei.*
- ➢ Toute surface d'eau ou d'île absente des deux couches de référence mais présente sur la photographie aérienne numérique **dont la superficie est égale ou supérieure à 1 ha** doit être numérisée.
- ➢ Lorsqu'un polygone d'hydrographie est présent dans au moins une des deux couches de référence **mais géométriquement différent** sur la photographie aérienne numérique **par une différence plus grande ou égale à 20 mètres**, une correction de l'entité doit être appliquée.
- ➢ Toute surface d'eau ou d'île qui est visible sur la photographie aérienne numérique et présente dans au moins une des deux couches de référence et qui est séparée par la limite du cadre de feuillets **ou** par des séparations virtuelles dans une des deux couches officielles **doit conserver ces limites virtuelles dans** *Acq5peei* (v**oir figure 1**).
- ➢ Un lac visible sur la photographie aérienne numérique et présent dans une des deux couches de référence d'hydrographie surfacique ne doit pas être supprimé pour être inclus dans un inondé (Voir « Norme de photo-interprétation - Cinquième inventaire écoforestier du Québec méridional »)
- ➢ Les rivières surfaciques présentes dans au moins une des deux couches de référence et qui ne correspondent plus aux paramètres de 20 mètres de largeur en moyenne, mais qui sont toujours visibles **ne doivent pas être supprimées** puisque la correspondance n'existera plus dans la couche linéaire des cours d'eau.
- ➢ On considère une rivière surfacique lorsqu'on retrouve une largeur moyenne de 20 mètres. La rivière surfacique doit être distincte du polygone de lac et découpée à la limite du cadre d'un feuillet s'il y a lieu (**voir figure 1**).
- ➢ Toute surface d'eau ou d'île qui n'existe plus sur la photographie aérienne numérique doit être supprimée de la couche *Acq5peei*.
- ➢ Les nouvelles surfaces d'eau ou d'île qui superposent les limites de feuillets doivent être découpées par la limite correspondant à la couche de référence *IndexFeuillets.shp* (**voir figure 1).**
- ➢ Lorsque la limite du projet coïncide avec la limite du cadre d'un feuillet, le prestataire de services livre uniquement les polygones d'eau et d'îles découpés au feuillet (avec les arcs de cadre intérieur pratique) inclus à l'intérieur de la limite de son projet (**voir figure 2**).
- ➢ Le prestataire de services doit s'assurer aussi que les peuplements forestiers qui chevauchent la limite du projet et fermant sur une partie d'un polygone d'eau à l'extérieur de cette limite doivent être identiques de part et d'autre sur cette limite commune (**voir figure 2**).
- ➢ Lorsqu'un polygone d'eau dépasse la limite du projet et n'excède pas la mosaïque d'ortho photographies, ce polygone d'eau (et les îles qui s'y trouvent) doit être récupéré en entier en s'assurant qu'aucun trou ne soit créé entre celui-ci et les polygones forestiers de la limite du projet. La numérisation des peuplements manquants ainsi que leur descriptif s'avèrent alors nécessaires (**voir figure 4**).
- ➢ Lorsqu'un polygone d'eau dépasse la limite du projet et excède la mosaïque d'orthophotographies, le prestataire de services doit couper ce polygone d'eau ou d'île au meilleur endroit entre la limite du projet et de la mosaïque d'ortho-photographies. Cet endroit peut être déterminé par les polygones forestiers adjacents qui forment la bande raccord.
- ➢ Les îles photo interprétées ou non qui chevauchent la limite du projet et à l'intérieur d'un polygone d'eau doivent contenir les informations descriptives et géométriques complètes.
- ➢ La limite des réservoirs hydroélectriques est établie par la trace laissée par les plus hautes eaux.
- ➢ La limite des lacs se doit de considérer les dépôts fluviatiles sans végétation (plage) comme faisant partie du lac.
- ➢ Barrage de castor : la partie permanente sera interpréter « EAU » et la partie inondée ou exondée sera codée « INO ». L'aire minimale des zones inondées ainsi que celles exondées « INO » est de 1 ha.

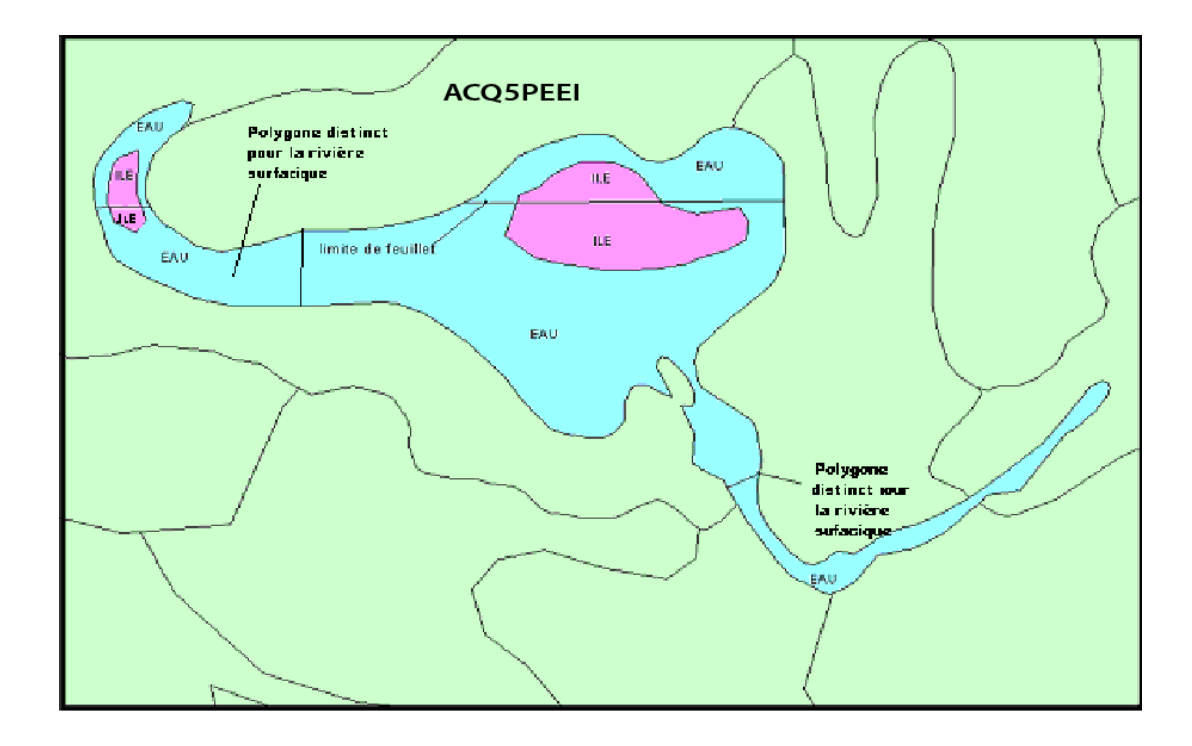

<span id="page-9-2"></span>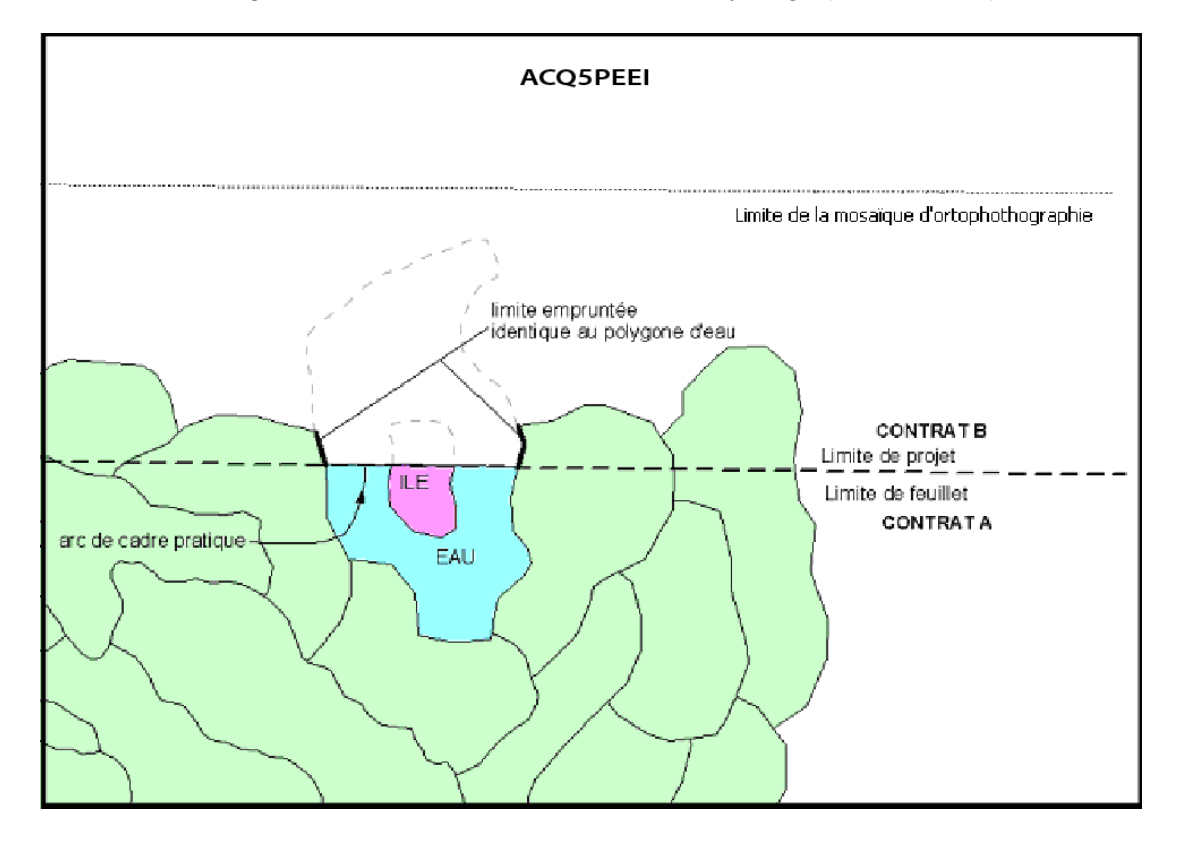

## Figure 1. Principe de délimitation de l'hydrographie surfacique

<span id="page-9-3"></span>Figure 2. Plan d'eau ou île qui chevauche la limite du projet sans excéder la limite de la mosaïque d'ortho-photographies

### <span id="page-9-0"></span>**3.3 Le raccordement des polygones du volet**

À partir des feuillets interprétés qui ont été vérifiés et acceptés par la DIF, le prestataire de services doit regrouper les feuillets, et l'amalgame de ceux-ci doit couvrir entièrement le périmètre du projet volet identifié dans la couche *Perm5trm.shp.*

Suite à l'amalgame de ces feuillets, une révision par l'interprète de la photographie est nécessaire le long des limites de feuillets pour compléter les trous (gaps) et revoir les superpositions. Il actualise donc les peuplements touchés par la combinaison des feuillets.

#### <span id="page-9-1"></span>**3.4 Le raccordement des polygones du projet volet voisin**

Le prestataire de services qui est identifié pour produire les polygones raccords d'un volet voisin devra livrer ces polygones aux prestataires voisins **au même moment que la livraison 1 du volet concerné à la saisie et structuration des données.**

Dans le cas où un prestataire doit livrer des polygones raccords à un projet volet situé dans un fuseau voisin : nous avons ajouté sur le disque externe un répertoire nommé *''projet\_voisin''* qui comprend la couche *acq5peei\_transmis\_vol#* correspondante au projet volet situé dans le fuseau voisin.

### <span id="page-10-0"></span>**3.5 Gestion des peuplements à la marge**

Plusieurs notions doivent être appliquées dans la gestion des peuplements à la marge d'un projet volet. Le but visé est de conserver les informations déjà existantes, elles peuvent provenir des données du 5<sup>e</sup> inventaire forestier banquées ou de(s) projet(s) volet(s) voisin(s). Il faut les inclure dans le projet volet à produire. Toutes ces notions définies aux points suivants sont gérées par le principe de base qui exige que tous les polygones forestiers doivent être livrés complets et non découpés par la limite du projet volet (**voir figure 3**).

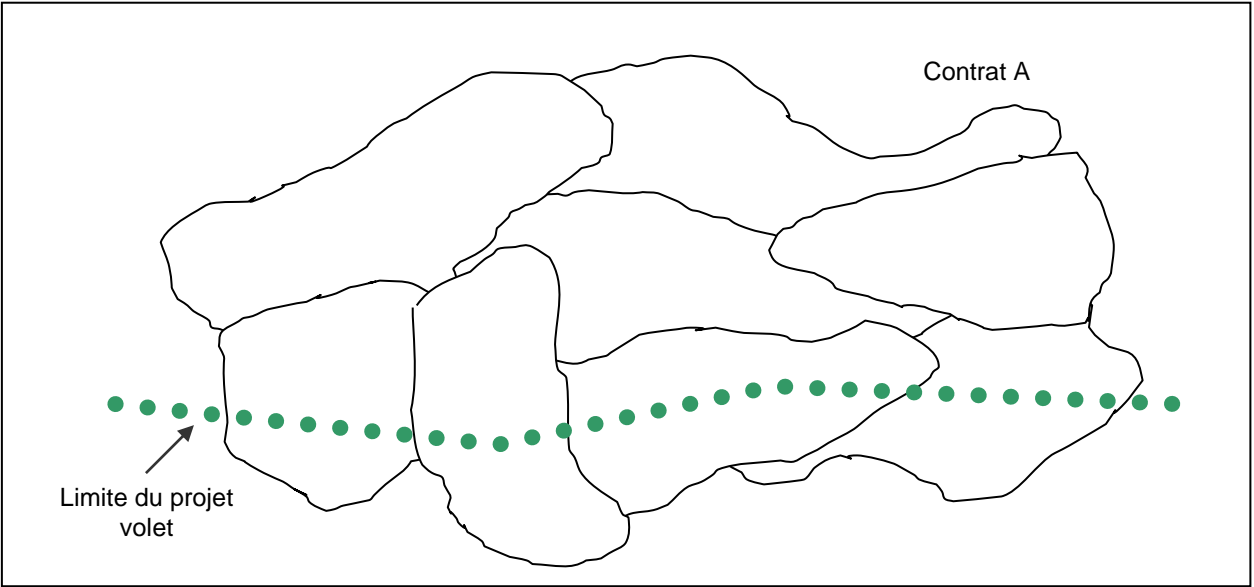

**Figure 3. Gestion des peuplements à la marge d'un projet volet**

## <span id="page-10-1"></span>**3.5.1 Inclusions dans les peuplements en marge d'un projet volet**

Comme la couche A*cq5peei* doit être livrée topologique; les inclusions doivent donc faire partie intégrante de la livraison, et ce même si le polygone est excédent à la limite du projet (**voir figure 4**).

Dans le cas où une bande de peuplements est à transmettre au prestataire de services du projet volet voisin; cette bande devra donc contenir ces inclusions.

<span id="page-10-2"></span>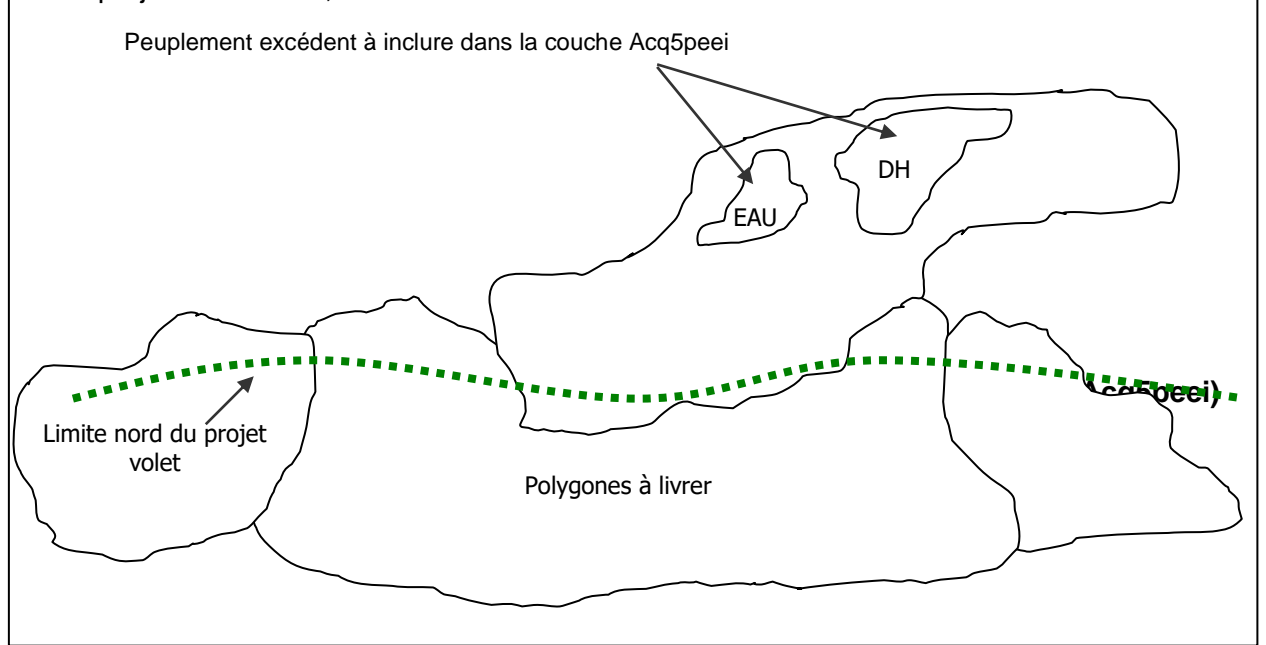

### **3.5.2 Gestion des polygones d'eau à la limite d'un projet volet**

Aux limites d'un projet volet, les polygones d'hydrographie surfacique doivent être livrés en entier pour compléter la topologie du projet volet adjacent ou non (**voir figures 5 et 6**).

Par contre, lorsque la limite d'un projet est commune à la limite d'un feuillet et commune à un polygone d'hydrographie surfacique, le polygone d'hydrographie excédant la limite n'a pas à être livré (**voir figure 2**).

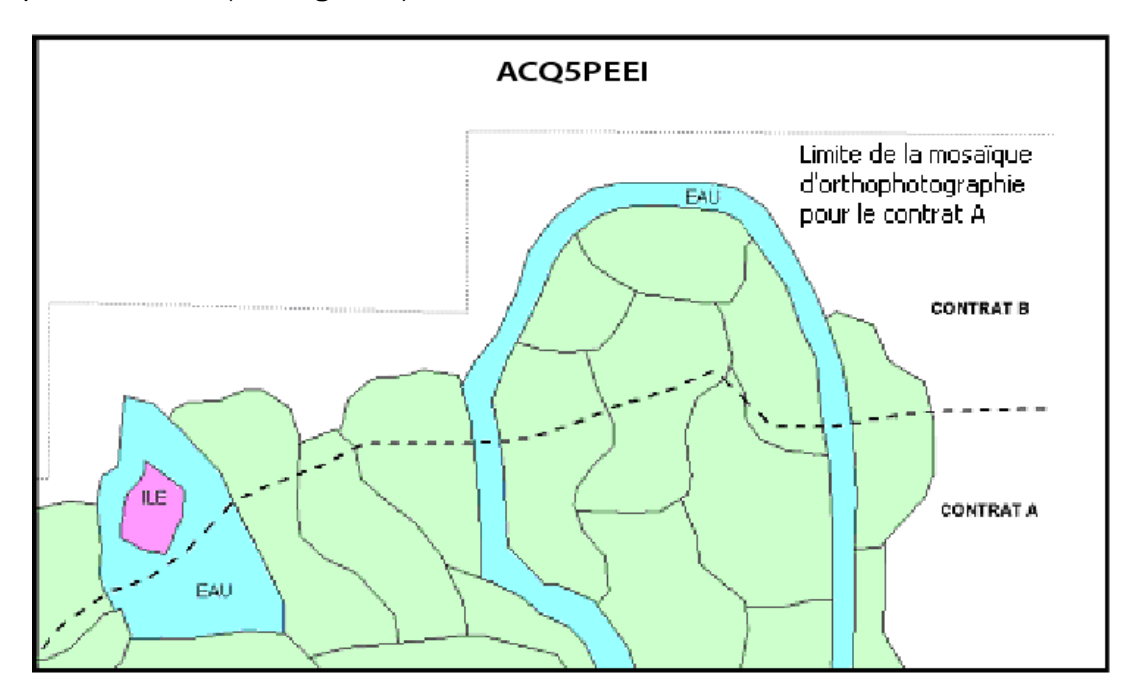

<span id="page-11-0"></span>**Figure 5. Plan d'eau ou île qui dépasse la limite du projet sans excéder la limite de la mosaïque d'ortho photographies.**

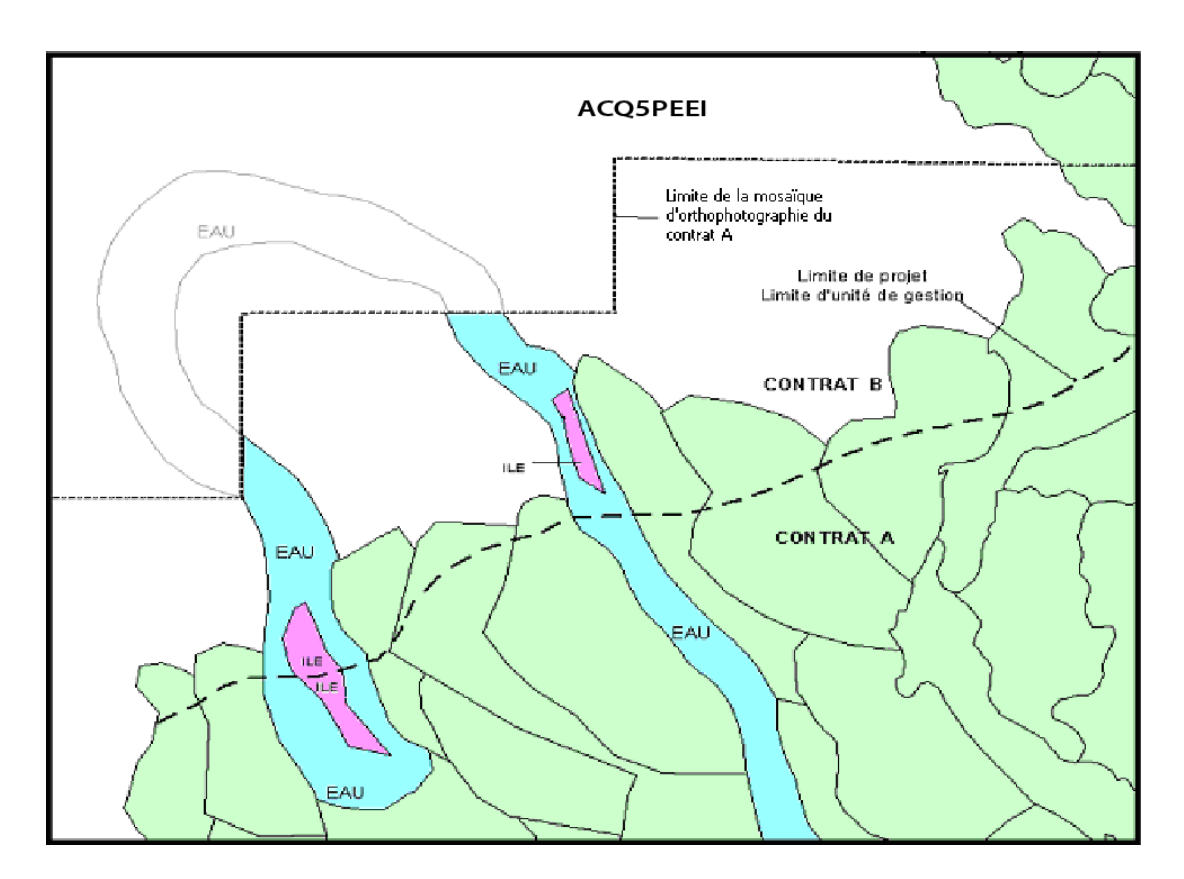

### **Figure 6. Plan d'eau ou île qui dépasse la limite du projet et qui excède la limite de la mosaïque d'ortho photographies.**

#### <span id="page-12-0"></span>**3.5.3 Gestion des polygones d'hydrographies provenant du fuseau voisin :**

Des inclusions comme définies au point 3.5.1 peuvent être des polygones d'hydrographie provenant d'un fuseau voisin.

Le changement de projection d'un polygone d'hydrographie provenant du fuseau voisin peut comporter un risque de créer un décalage entre les deux parties qui compose une étendue d'eau ou une île (**voir figure 7**). Dans un tel cas, **une correction doit être apportée au polygone d'hydrographie provenant du fuseau voisin** (voir image « Après » dans la **figure 7**)

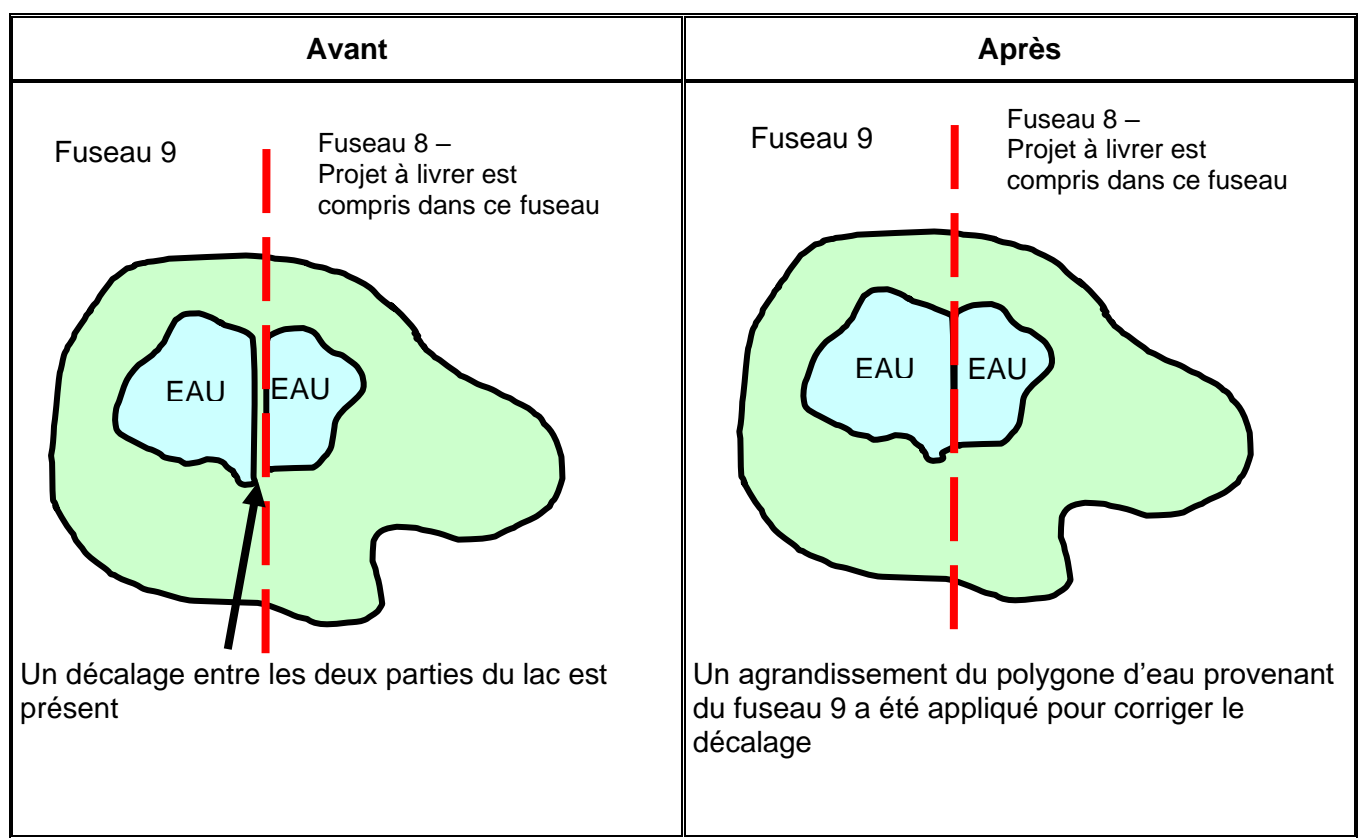

**Figure 7. Correction de l'hydrographie provenant du fuseau voisin**

## <span id="page-13-0"></span>**3.5.4 Gestion des peuplements d'un projet volet qui couvre deux fuseaux**

Un projet volet peut s'étendre sur deux fuseaux. Dans ce cas, une couche distincte (*Acq5peei*) **par fuseau** devra être livrée pour ce même projet volet. Tous les polygones qui chevauchent la limite du fuseau devront être inclus dans chacun des fichiers de formes *Acq5peei.shp* du fuseau correspondant.

**Important :** Les polygones provenant du fichier de formes de la DIF (*Acq5peei\_transmis\_vol#)* sont quelquefois sans correspondance d'un fuseau à l'autre. Pour cette raison, la géométrie des polygones qui longent le fuseau doit être révisée lors de la photo-interprétation.

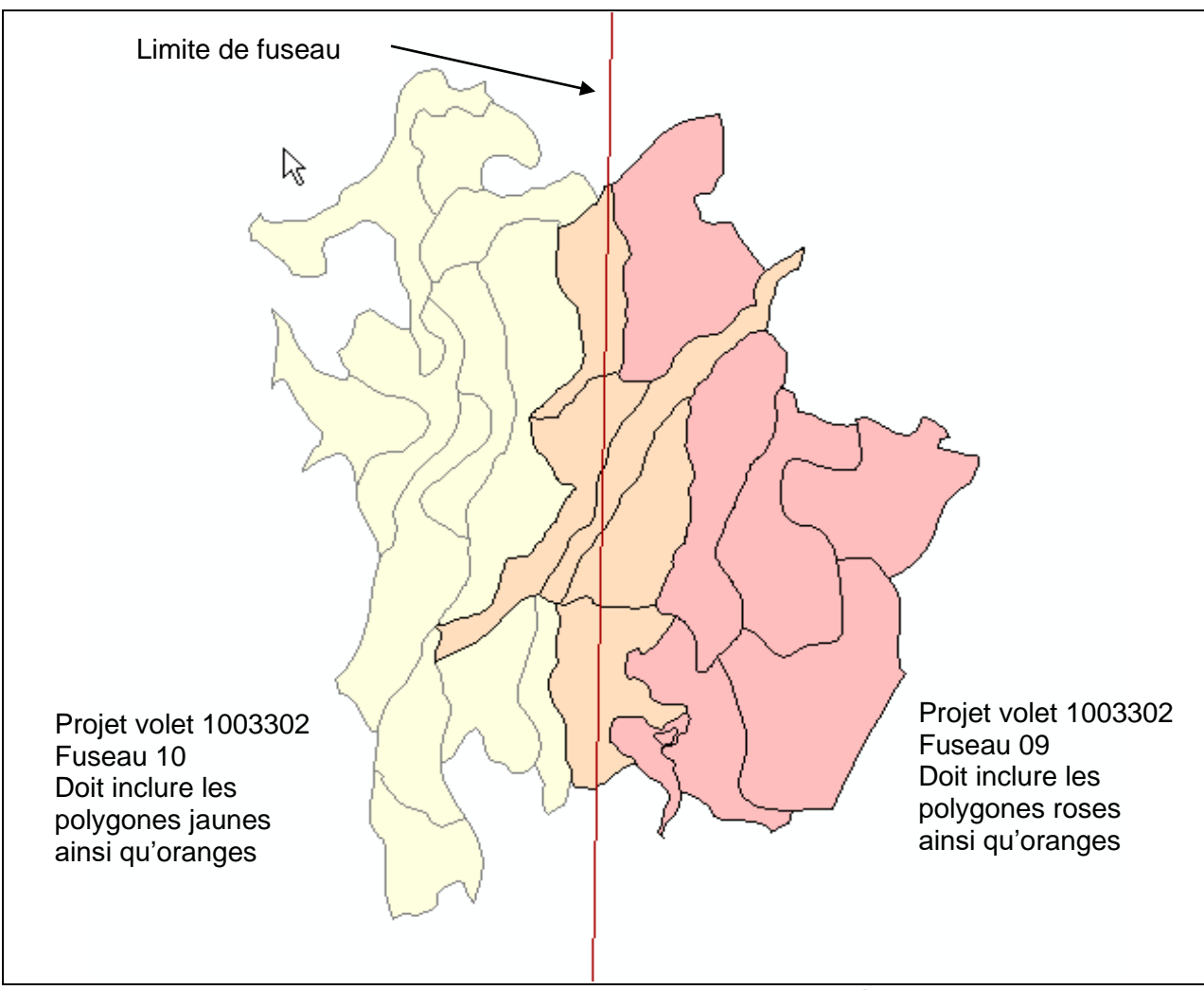

**Figure 8. Peuplements en bordure d'un fuseau d'un même projet volet**

## <span id="page-14-0"></span>**3.5.5 Peuplements en bordure de deux projets volets ou de deux livraisons**

À la marge de deux projets volets distincts ou de deux livraisons, les prestataires de services doivent s'échanger les polygones limites entre eux de manière à pouvoir accrocher les polygones qu'eux-mêmes auront à livrer. La DIF indique aux prestataires de services quel jeu de données sert de référence à l'accrochage.

Dans la **figure 9**, les peuplements aux contours gras du projet A proviennent du prestataire de services qui a été identifié par la DIF. Celui-ci doit les fournir au prestataire de services du projet B. Cette bordure formée des peuplements en marge doit comprendre les inclusions présentes à l'intérieur de ces polygones.

En conséquence, le prestataire de services du projet B doit s'accrocher aux polygones en gras et les inclure à sa livraison. Le projet B sera donc formé des peuplements grisés dans la **figure 9**, empruntant ainsi une partie de la couche livrée par le prestataire de services du projet A.

Ces polygones raccords font partie intégrante du projet B (**figure 10**). Le prestataire de services de ce projet se doit de valider les incohérences ou les adjacents identiques qui peuvent se retrouver suite à l'inclusion de cette bordure, et corriger s'il y a lieu. Lorsque des corrections sont effectuées dans les polygones provenant du volet voisin, on doit signaler les modifications dans le courriel de livraison aux responsables de la saisie et de la structuration à la Direction des inventaires forestiers.

L'intégration des polygones raccords provenant d'un projet volet voisin doit se faire avant l'interprétation des feuillets. Dans certain cas, l'intégration de ces polygones s'effectue lors de la structuration des feuillets acceptés par la DIF. **Ce changement dans le processus normal enclenche une révision par un photo–interprète pour redresser la synthèse des peuplements qui ne correspond plus à la réalité, puisqu'un changement mécanique a été appliqué dans la carte.**

Les peuplements écoforestiers comme ceux dont le code de terrain (CO\_TER) est A, ANT, DS, DH, LTE ou RO sont fermés à l'extérieur de la limite du projet à une distance semblable à la bande formée par les polygones fermés qui superpose la limite de projet (**figure 11**).

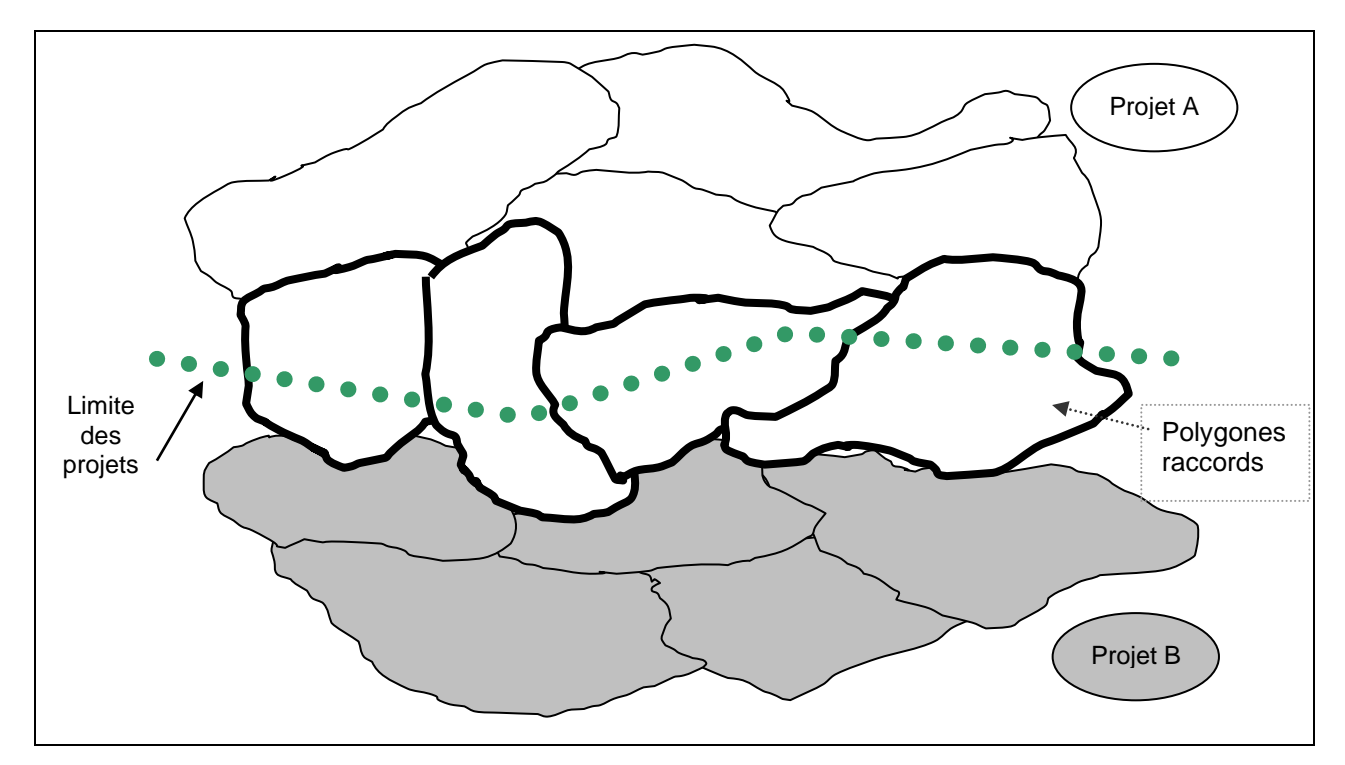

<span id="page-15-0"></span>**Figure 9. Intégration des polygones raccords provenant du projet volet voisin**

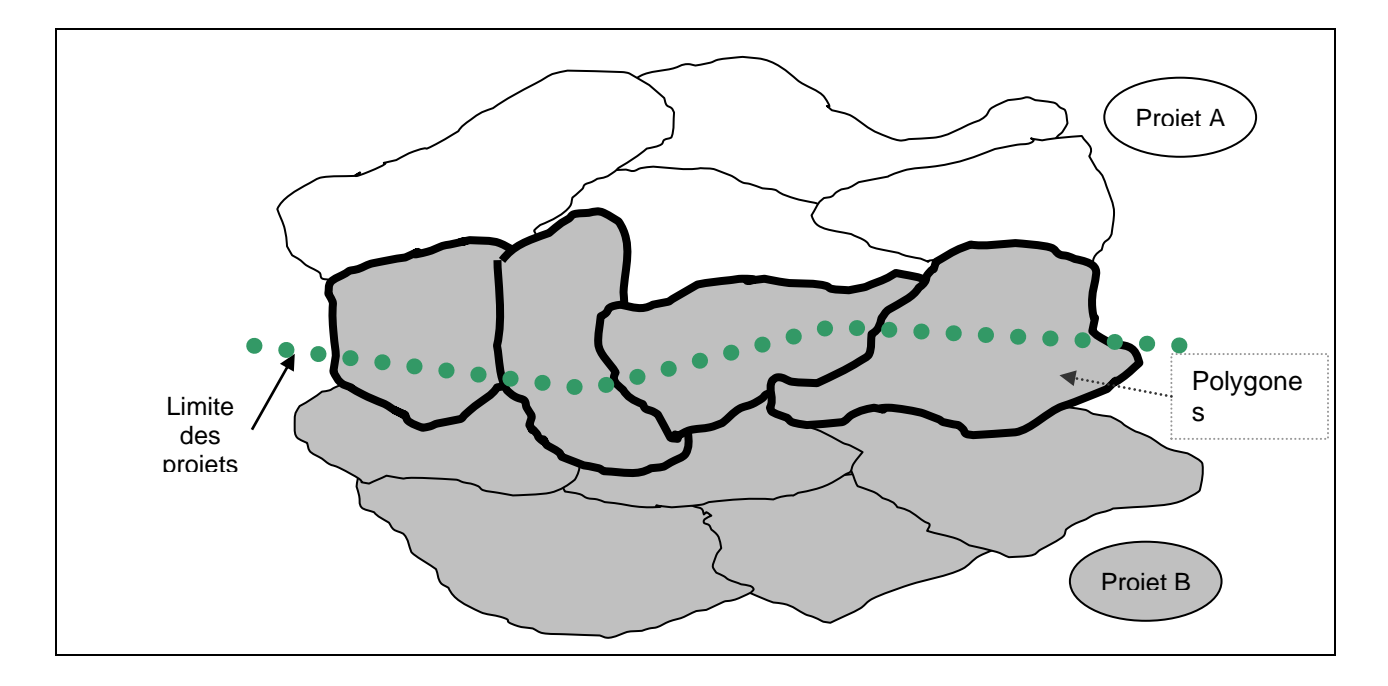

**Figure 10. Livraison des peuplements en bordure de deux projets volets contenus dans la couche** *Acq5peei*

<span id="page-16-0"></span>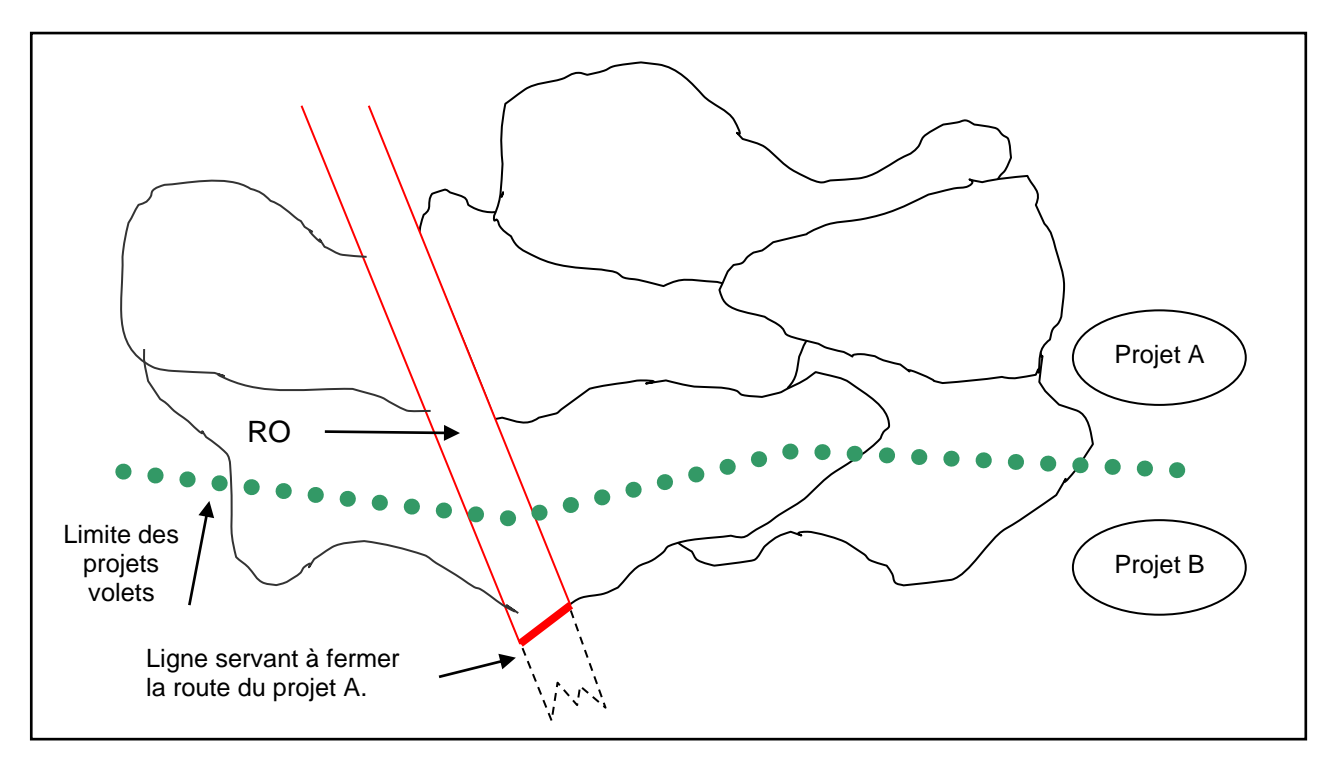

<span id="page-16-1"></span>**Figure 11. Peuplement débordant très largement la limite du projet volet**

# <span id="page-17-0"></span>**3.6 Le raccordement des polygones avec le fichier de formes Racc\_dif.shp**

Comme la mise à jour des peuplements du cinquième inventaire se fait sur plusieurs années, nous fournissons les polygones forestiers des projets antérieurs aux prestataires de services **par fuseau**.

Le prestataire de services doit confronter les couches *Racc\_diff* et *Perm5trm* (périmètre des projets volets) pour déterminer les polygones à récupérer de la couche *Racc\_diff* et les inclure dans la couche *Acq5peei*. L'intégration de ces polygones doit être faite au début du processus numérique pour que le photo-interprète puisse se rattacher à ces polygones.

# **Important :**

Il est fréquent que la couche Racc\_dif.shp ne soit pas disponible en début de contrat. Le prestataire de services doit vérifier en cours d'année sa présence ainsi que sa disponibilité.

Aucune correction descriptive (noacq\_pee) ou géométrique ne doit être apportée aux polygones provenant de la couche *Racc\_diff.shp*.

Le Racc dif.shp fait toujours partie de la livraison du projet volet.

## <span id="page-17-1"></span>**3.7 La livraison du projet volet**

Cette section définit un protocole d'échange des données dans le but d'uniformiser les échanges entre la DIF et les prestataires de services. Ces caractéristiques concernent à la fois les données géométriques et descriptives.

## **3.7.1 Définition de la couche Acq5peei**

Les fichiers des peuplements forestiers résultant de la nouvelle photo-interprétation se nomment *Acq5peei* suivi de leur extension.

Pour atteindre le résultat final, le prestataire de services aura à suivre les étapes du processus tel que décrit au chapitre 3.

<span id="page-17-2"></span>

| TUDIGUU L.<br>TIVING 3 A DI VAMI V                     |                               |                              |  |
|--------------------------------------------------------|-------------------------------|------------------------------|--|
| <b>Couche</b>                                          | Représentation<br>géométrique | Nom des fichiers             |  |
| Peuplements et hydrographie<br>surfacique interprétés. | Polygones                     | Acq5peei.shp/.shx /.dbf/.prj |  |

**Tableau 2. Fichiers à produire**

## **3.7.2 Description des fichiers de formes**

Le format shapefile (fichier de formes) de la compagnie ESRI™ constitue le format d'échange pour les fichiers de données géométriques accompagnés des données descriptives qui leur sont directement associées. Un fichier de formes se compose nécessairement des quatre fichiers suivants :

- ➢ fichier qui contient la géométrie de l'entité géographique (*extension*.shp);
- ➢ fichier qui contient l'index de la géométrie de l'entité géographique (*extension*.shx);
- ➢ fichier de base de données dBASE IV (*extension*.dbf) Le fichier de base de données contient les attributs des entités géométriques;
- ➢ fichier des paramètres du système de coordonnées (*extension*.prj).

Pour une description plus complète des types de fichiers, se référer à la description technique fournie par la compagnie ESRI™.

<span id="page-18-0"></span>

| Caractéristiques    | Obligatoires | Facultatives |
|---------------------|--------------|--------------|
| Dimension minimale  |              |              |
| Unité de mesure     |              |              |
| Densité des sommets |              |              |
| Proximité minimale  |              |              |
| Exactitude          |              |              |

**Tableau 3. Caractéristiques géométriques des données à livrer**

Les caractéristiques des données géométriques décrites dans cette section ne sont pas toutes obligatoires. Cependant, les données géométriques livrées par le prestataire de services subiront une série de traitements, préalablement à l'analyse automatisée et manuelle de leur contenu, qui leur permettront de satisfaire à toutes ces caractéristiques. Pour cette raison, le prestataire de services devra s'assurer que ses données géométriques respectent l'ensemble de ces standards, s'il désire que les données qu'il soumet soient semblables à celles analysées.

Toutefois, le caractère obligatoire de certaines caractéristiques est indiqué explicitement dans cette section. Elles visent à assurer l'intégrité des données qui pourrait être compromise à la suite de certaines opérations effectuées par le système. Parmi ces opérations, mentionnons le stockage des données géométriques, qui s'effectuera dans un système de coordonnées géométriques projetés en Lambert. Ainsi, le non-respect des caractéristiques obligatoires constitue une cause de refus de la livraison.

## **3.7.3 Dimension minimale**

La superficie minimale exigée est 0,1 hectare pour une entité géométrique polygonale. Lorsqu'une entité géométrique polygonale comporte des exclusions, la superficie de chaque exclusion doit être de 0,1 hectare ou plus.

## **3.7.4 Unité de mesure**

L'unité de mesure des données géométriques est le millimètre (0,001 m). Des coordonnées à résolution plus fine ne peuvent être acceptées en raison des déplacements possibles qui peuvent survenir lors du chargement dans le système du ministère. En conséquence, les coordonnées qui composent les entités seront arrondies au millimètre près par le ministère avant d'être soumises à des analyses automatisées et manuelles.

## **3.7.5 Densité des sommets**

Aucune généralisation ne doit être faite sur les éléments dans le but de conserver tous les vertex et sommets qui constituent ces éléments.

# **3.7.6 Proximité minimale**

La partie la plus étroite d'un polygone ou d'une exclusion doit présenter une largeur d'au moins quatre mètres. De même, les deux parties les plus rapprochées d'un même polygone doivent être distantes d'au moins quatre mètres. Cette instruction vise à conserver l'intégrité des données géométriques après une conversion en coordonnées géographiques.

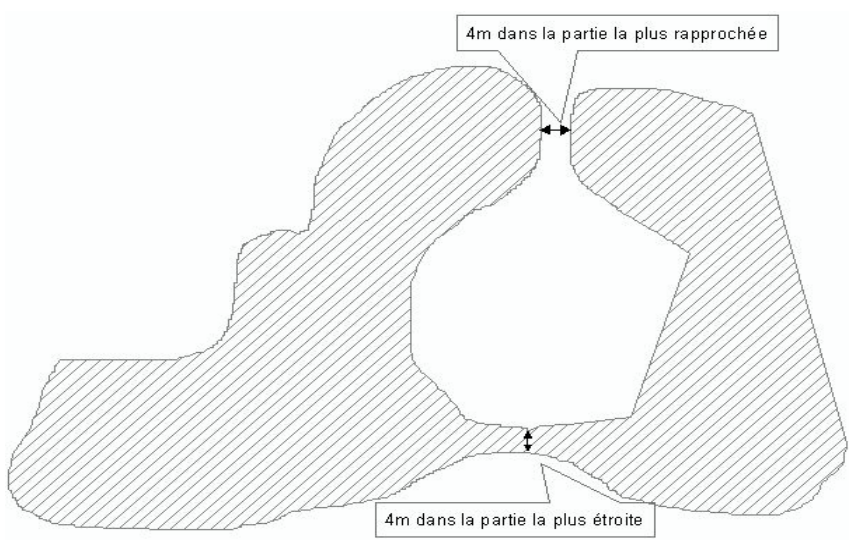

<span id="page-19-0"></span>Figure 12. Proximités minimales pour un polygone

## **3.7.7 Exactitude**

Le positionnement de chaque entité géométrique des couches numériques devra être cohérent par rapport à la localisation de ces entités sur la photographie aérienne numérique, ainsi que par rapport aux entités géométriques avoisinantes.

Les contours de peuplements saisis doivent représenter l'élément d'origine sur la photographie aérienne numérique avec la meilleure précision possible.

De plus, le photo-interprète peut replacer toute différence entre le fichier de formes (*acq5peei\_transmis\_vol#.shp*) et la photographie aérienne numérique s'il le juge nécessaire.

**Un décalage maximum de 20 mètres** entre la photographie aérienne numérique et l'entité (polygone d'hydrographie surfacique ou de peuplement) est toléré.

<span id="page-20-0"></span>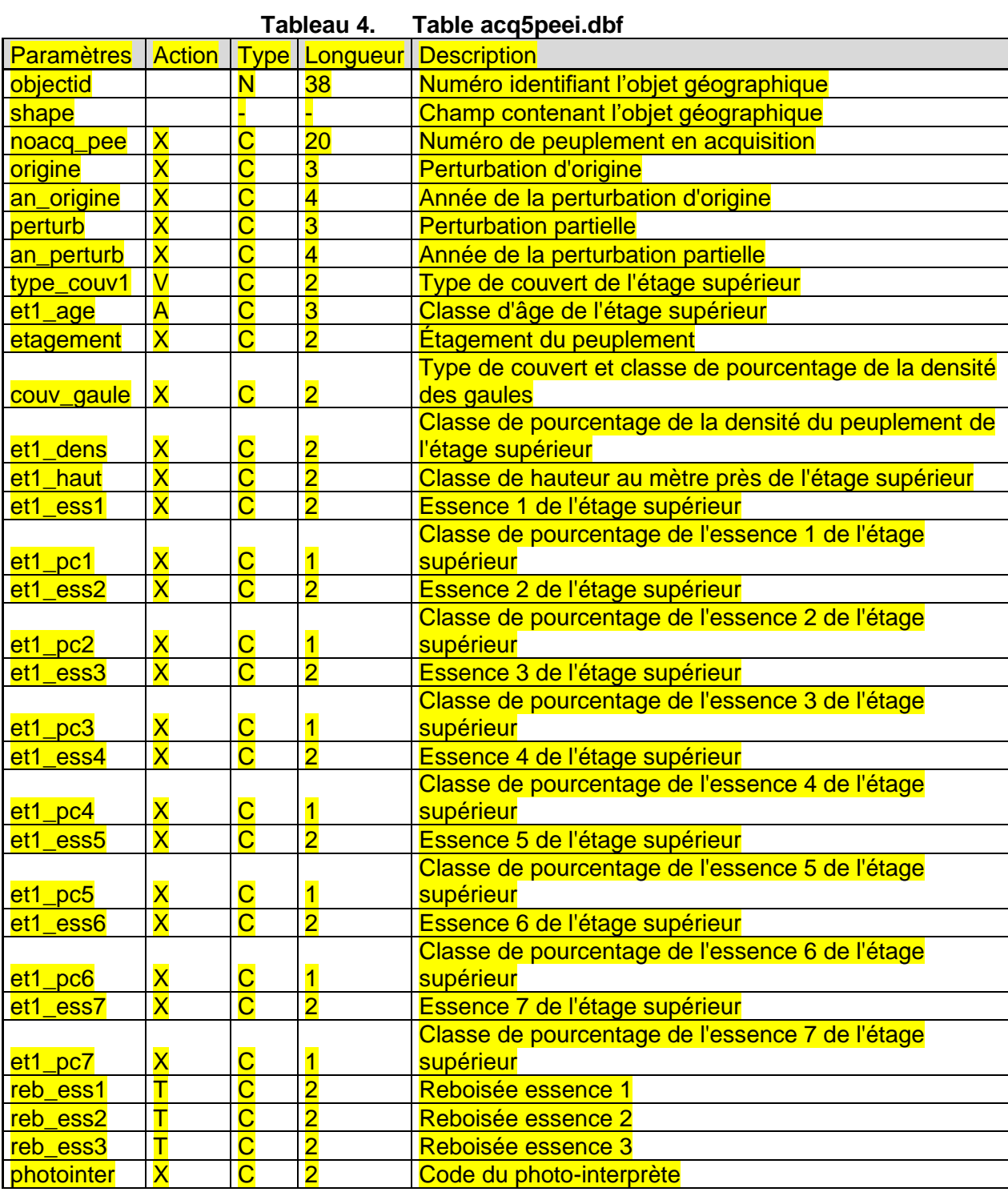

# **3.7.8 Paramètres de la base de données Acq5peei.dbf**

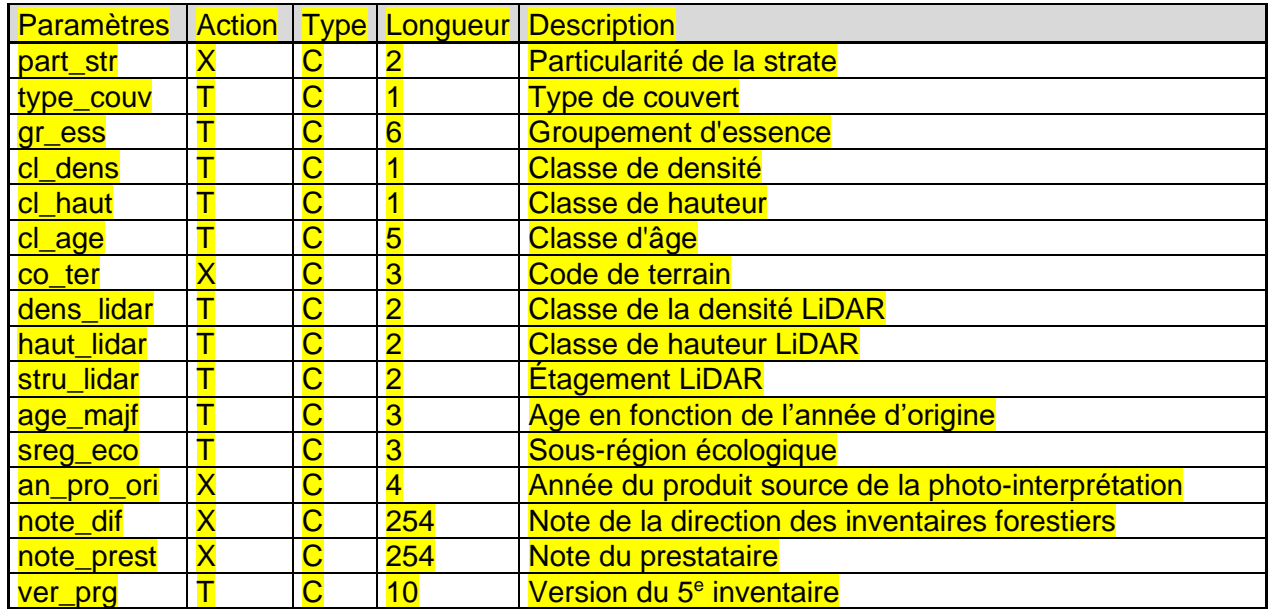

#### Légende :

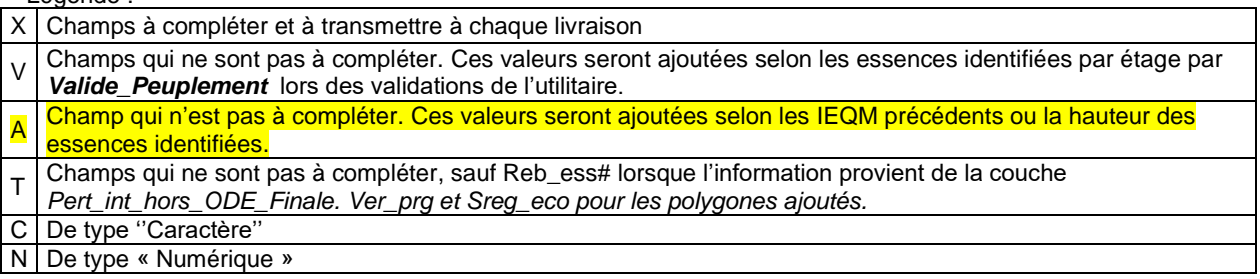

#### **3.7.9 Paramètres du fichier de système de référence et de projection**

Les données géométriques doivent être présentées dans le système de référence nordaméricain de 1983 (NAD83<sup>1</sup>). La projection MTM<sup>2</sup>, qui découpe le Québec en neuf fuseaux, doit être utilisée pour projeter les données géométriques.

Dans le cas où le territoire couvert chevauche des fuseaux voisins, Les données géométriques doivent être découpées à la limite physique théorique des fuseaux MTM.

## **3.7.10 Format de livraison d'un projet volet**

➢ Le prestataire de services doit transmettre une seule livraison pour chaque projet volet.

<sup>1</sup> North American Datum 1983

<sup>2</sup> Modified Transverse Mercator

- $\triangleright$  Les fichiers de formes (acq5peei) doivent être fournis pour chacune des livraisons.
- ➢ Le projet volet doit être livré en une seule couche continue, c'est-à-dire d'un seul tenant, et les éléments numérisés sont livrés entiers (sans découpage aux feuillets ni autre limite administrative).
- ➢ Une livraison doit contenir les données incluses et découpées pour un seul fuseau de projection MTM. Une couche chevauchant deux fuseaux sera traduite en deux couches distinctes, portant chacune un nom de répertoire spécifiant son fuseau (**Voir figure 8**).
- ➢ Lorsqu'une livraison a été refusée, elle doit être reprise au complet. Le prestataire de services utilise alors un nouveau numéro de livraison séquentiel au précédent pour nommer sa livraison, après corrections.
- $\triangleright$  Le courriel de demande de reprises transmis au prestataire de services indiquera le délai à respecter pour retourner la livraison suivante à la DIF. Les délais à respecter sont également inscrits dans les documents d'appels de soumissions et le contrat.

# **3.7.11 Support des données à livrer:**

Lorsque toutes les données ont été saisies et validées, le prestataire de services pourra les déposer dans son compte attitré sur le site FTP : **[ftp.mrn.gouv.qc.ca/Prive/DIF/carto/'code\\_](ftp://ftp.mrn.gouv.qc.ca/Prive/DIF/carto/)du\_prestataire\_de\_service'**

Un mot de passe est nécessaire pour accéder au compte. La DIF indiquera préalablement à chaque prestataire de services un mot de passe unique pour chacun.

# **3.7.12 Structure et nomenclature des répertoires et des fichiers livrés**

Afin de faciliter l'échange de données descriptives et géométriques entre le prestataire de services et la DIF, la nomenclature des couches et des livraisons sera celle spécifiée à la figure 13, et suit les principes suivants :

- ➢ Le premier répertoire est composé du numéro de projet suivi du numéro du volet;
- ➢ Le numéro de fuseau se retrouve en sous répertoire;
- ➢ Le numéro de livraison nomme le sous répertoire suivant. Les livraisons doivent être séquentielles et uniques pour chaque envoi.

*Note : Tous les noms de répertoires et de fichiers doivent être saisis en minuscules.*

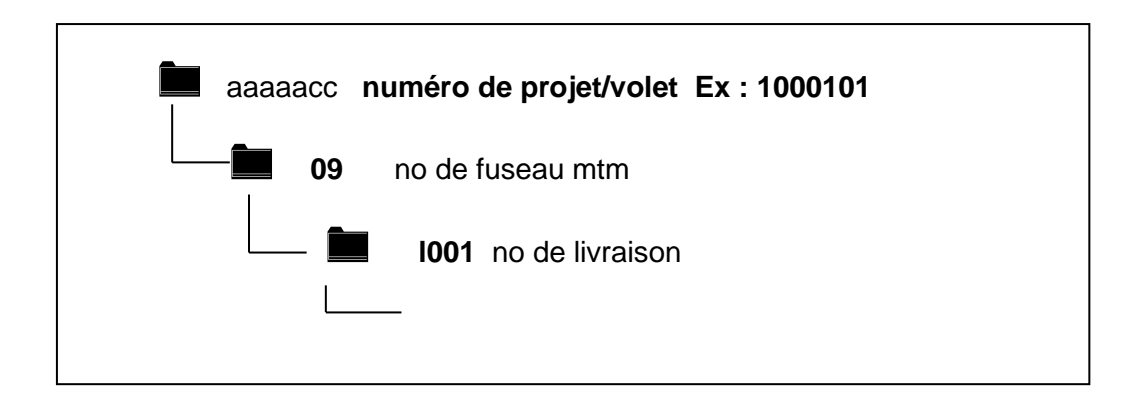

■ acq5peei.shp, .shx, .dbf, prj

## **Figure 13. Structure des répertoires de livraison**

#### <span id="page-23-0"></span>**Important :**

La livraison d'un projet volet sur le site FTP est toujours accompagnée d'un courriel envoyé aux responsables de la saisie et de la structuration à la DIF qui en décrit le contenu. Si des modifications ont été apportées aux polygones provenant d'un volet voisin, ce courriel devra inclure une mention qui précisera la nature des correctifs et les numéros des polygones qui ont été impliqués (**noacq\_pee**).

# <span id="page-24-0"></span>**4. CONTRÔLE DE QUALITÉ ET SUPPORT À LA LIVRAISON**

Le prestataire de services doit préalablement faire vérifier et accepter chaque feuillet d'un projet volet par les photo-interprètes de la DIF avant qu'il soit livré sous le format exigé de cette norme. Les feuillets acceptés par la division de l'imagerie et de la photo-interprétation seront confrontés à la livraison du projet volet afin de valider la concordance entre les deux produits reçus.

Des vérifications visuelles valideront la qualité de saisie de la numérisation des polygones qui modifient l'hydrographie surfacique. De plus, la concentration d'anomalies amènera à des validations aléatoires appliquées partout sur le territoire couvert par le projet.

La DIF dispose d'outils automatisés pour vérifier le respect des normes. Suite à la vérification, un rapport est transmis au prestataire de services, et des reprises peuvent être exigées jusqu'à ce que la livraison soit conforme.

La DIF se réserve le droit de refuser une livraison comportant des erreurs d'interprétation, même si les feuillets ont déjà été acceptés par celle-ci.

Par exemple :

- $\triangleright$  Cas où la mosaïque montre un décalage plus grand que 20 mètres avec la photographie aérienne numérique, le prestataire de services devra en faire part à la DIF par courriel et préciser l'endroit. La DIF validera l'information en 3D et dans l'éventualité de différence, elle diffusera un nouveau rapport de validation au prestataire;
- ➢ polygones forestiers sans correspondance d'un fuseau à l'autre. Le prestataire de services devra compléter ces polygones à partir de la photographie aérienne numérique;
- ➢ polygones raccords provenant d'un projet volet voisin mal intégrés dans la carte.

# <span id="page-25-0"></span>**4.1 Cohérence géométrique globale**

### **4.1.1 Discontinuité et superposition d'entités géométriques**

Deux polygones dont les contours sont distants ou s'entrecoupent de 1 mètre ou moins doivent partager les mêmes coordonnées sur ces portions (voir **figure 14**). L'objectif est d'éliminer les superpositions ou les discontinuités qui peuvent se créer lorsque deux polygones sont adjacents. Pour y arriver, il est suggéré d'utiliser, lors de la numérisation, un logiciel qui comporte des fonctionnalités d'accrochage.

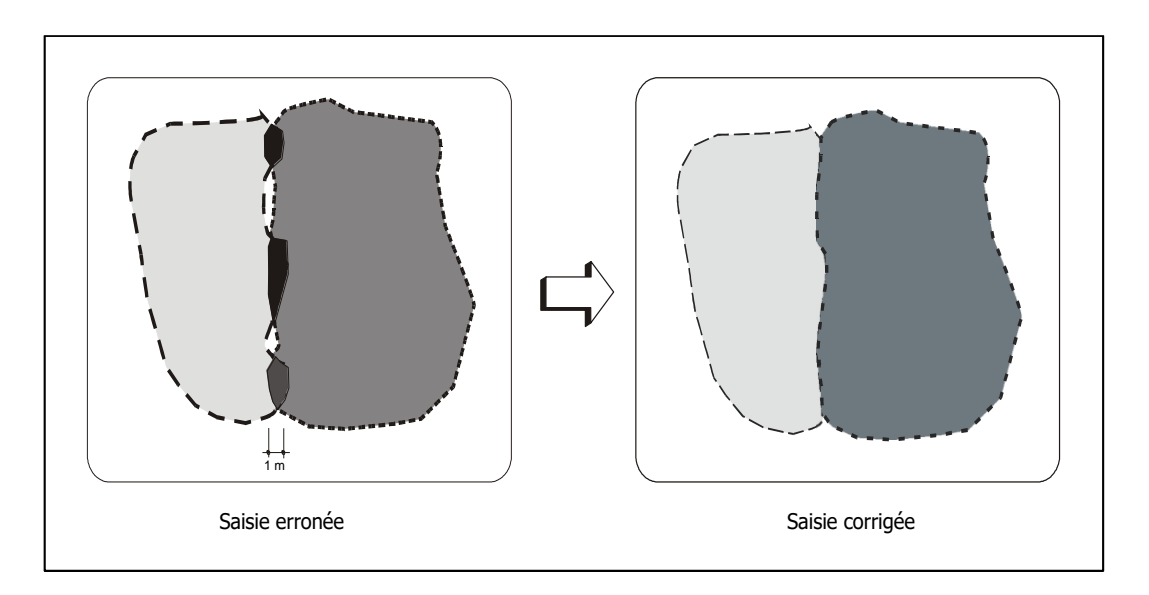

<span id="page-25-1"></span>**Figure 14. Discontinuité et superposition de polygones**

### **4.1.2 Adjacence de polygones identiques**

L'adjacence de deux entités géométriques dont les valeurs des attributs sont identiques n'est pas permise (voir **figure 15**). Dans ce cas, le prestataire de services devra fusionner les deux polygones afin d'en créer un seul.

Cette règle s'applique aussi aux polygones communs en bordure des projets volets voisins. Une mention dans le courriel de livraison par le prestataire de services devra spécifier les correctifs communs aux deux projets volets en identifiant le numéro du champ **noacq\_pee** des polygones touchés.

Nous acceptons l'adjacence identique des attributs de deux polygones lorsque :

- ➢ l'un de ceux-ci provient d'une bande raccord (*Racc\_diff.shp*);
- ➢ des polygones d'hydrographie surfacique sont délimités par des limites de cadre de feuillet ou des limites virtuelles;
- ➢ des polygones d'hydrographie surfacique sont découpés pour distinguer les lacs et les rivières;
- ➢ des polygones dépassent très largement la limite du projet volet et représentent de grandes superficies.

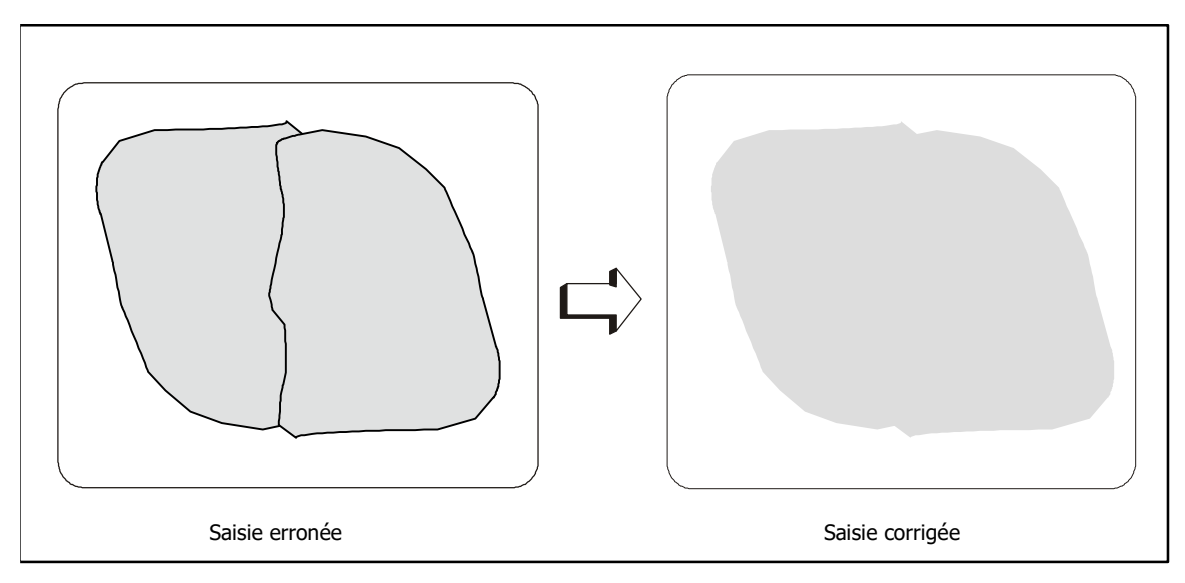

<span id="page-26-0"></span>**Figure 15. Adjacence de peuplements identiques**

#### **4.1.3 Cohérence spatiale de contexte**

La cohérence spatiale de contexte entre deux entités géométriques est compromise lorsque la délimitation ou la position de l'une est en contradiction avec la délimitation ou la position de l'autre. Cette gestion de la cohérence spatiale de contexte se rencontre lorsque des informations sont récupérées dans des couches de contexte, comme par exemple *Pert\_int\_hors\_ODE\_Finale.shp*.

Le prestataire de services est tenu d'assurer une cohérence spatiale de contexte entre toutes les occurrences d'entités géométriques. Cette cohérence doit être assurée par la confrontation des entités numériques à repositionner par rapport à la photographie aérienne numérique, comme par exemple :

➢ les interventions qui ne peuvent pas se retrouver dans un type de couverture végétale (voir**, figure 16**);

**Important** : La cohérence spatiale de contexte fait partie du processus de compréhension des modifications du couvert que le photo-interprète analyse. Il applique alors la notion de synthèse du peuplement tel que définie dans la « Norme de photo-interprétation forestière – Cinquième inventaire écoforestier du Québec méridional »

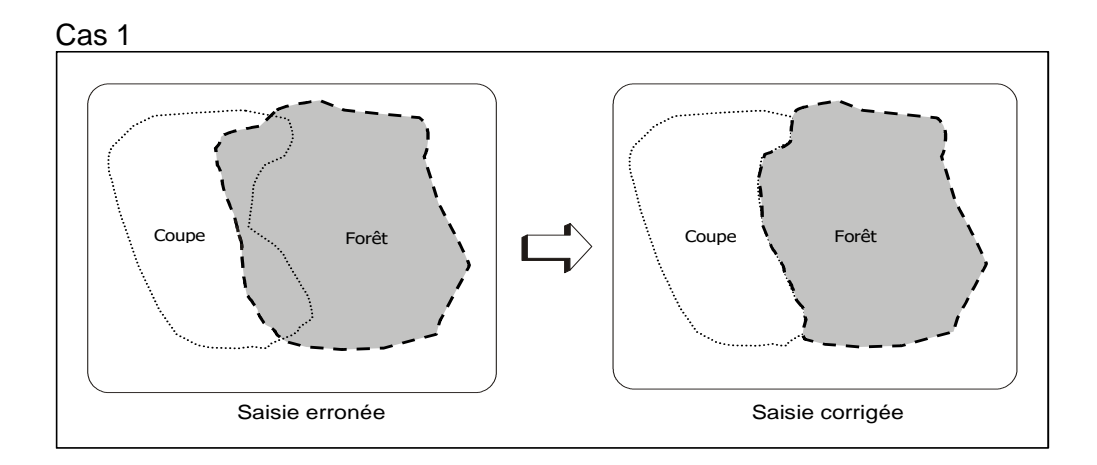

<span id="page-27-0"></span>**Figure 16. Cohérence spatiale**

### **4.1.4 Peuplement excédant le raccord de façon extraordinaire.**

Plusieurs cas peuvent se présenter :

➢ **La photographie aérienne numérique est disponible.**

Le long peuplement vertical est à livrer au complet.

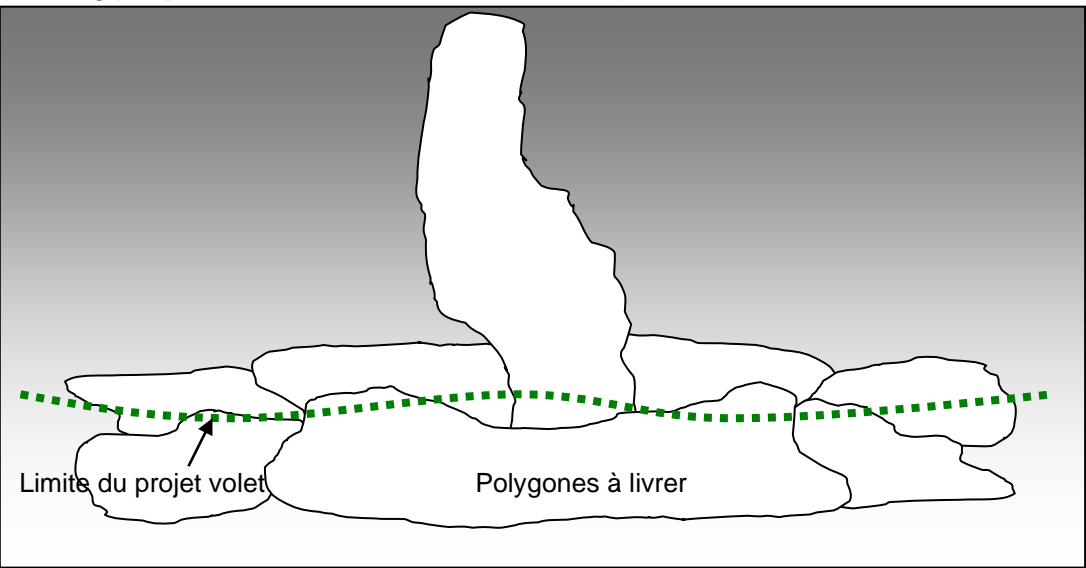

**Figure 17. Peuplement disponible cas 1**

<span id="page-28-0"></span>➢ **Une partie seulement sur la photographie aérienne numérique est disponible.**

Le long peuplement vertical doit être fermé approximativement à la limite du feuillet

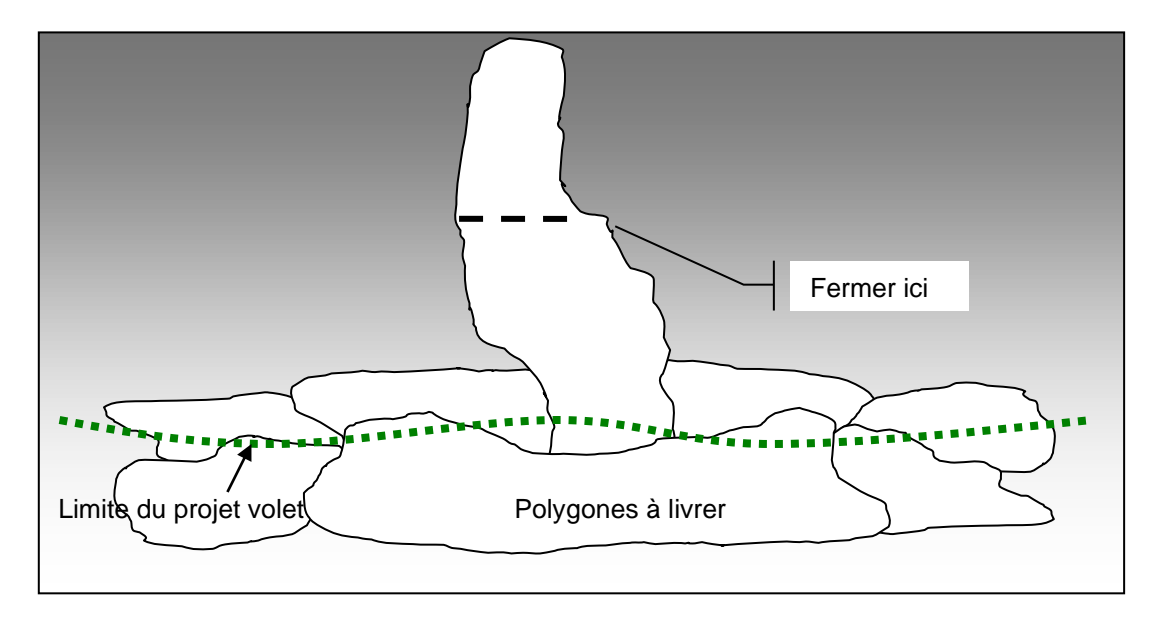

<span id="page-28-1"></span>**Figure 18. Peuplement disponible en partie cas 2**

#### ANNEXE 1 GLOSSAIRE

#### <span id="page-29-0"></span>**Fichiers de formes**

Ensemble d'entités géométriques d'un même type (point, ligne, polygone) regroupées en fonction du phénomène localisé qu'elles décrivent, (exemple : la couche du périmètre du projetvolet).

#### **DIF**

Direction des inventaires forestiers.

#### **Fichier de formes (SHAPEFILE)**

Format de donnée simple, servant au stockage des informations de position géométrique et d'attributs descriptifs d'entités géographiques. Le format du fichier de formes définit la géométrie et les paramètres d'entité géo référencée dans plusieurs fichiers dotés d'extensions différentes qui doivent être conservées dans l'espace de travail du même projet. Pour être utilisable, le fichier de formes doit obligatoirement être composé des quatre extensions suivantes :

- .**shp :** fichier contenant la géométrie de l'entité géographique
- .**shx** : fichier contenant l'index de la géométrie de l'entité géographique
- .**dbf** : fichier de base de données contenant les informations des paramètres des entités géographiques.
- .**prj** : fichier des paramètres du système de coordonnées

#### **Identifiant**

Attribut ou propriété particulière d'une entité qui identifie de façon unique chaque occurrence de l'entité (ex. : **noacq\_pee**).

#### **Image numérique**

Tout phénomène détecté par des capteurs (infrarouges thermiques, radar à haute résolution) et emmagasiné sous forme numérique.

#### **Image satellite**

Image issue des données enregistrées par un capteur non photographique à bord d'un satellite.

#### **Livraison**

Processus de transfert de fichiers et de documents connexes du prestataire de services, d'une unité de gestion ou de toute autre organisation vers la Direction des inventaires forestiers, dans le but de mettre à jour la banque de donnée des inventaires forestiers.

### **Mosaïque d'ortho photographie**

Produit numérique qui résulte de l'assemblage d'orthophotographies et qui fournit une représentation continue par feuillet à l'échelle de 1/20 000.

## **Peuplement**

La synthèse forestière exprime la délimitation entre les différents peuplements d'un massif boisé, en tenant compte du lien entre la végétation et les types de milieux physiques (sère physiographique). Sa réalisation consiste à faire un découpage (polygones) des peuplements en priorisant les critères de stratification suivants :

- le type de couvert;
- l'essence ou le groupement d'essences
- la structure et la classe d'âge;
- la densité et la hauteur;
- les perturbations naturelles ou humaines.

### **Photographie aérienne numérique**

Image en format numérique d'un territoire prise du haut des airs, à l'aide d'un appareil fixé à un aéronef.

#### **Prestataire de services**

Personne ou organisme responsable de produire et de livrer les données cartographiques numériques propres à l'exercice de numérisation ciblé par la norme.

#### **Projet**

Regroupement d'activités destinées à l'acquisition de données forestières et pour lesquelles un suivi doit être exercé. Un projet traitera des données spécifiques pour un territoire déterminé. Il aura donc une date de début et à terme, une date de fin.

## **ODE**

Banque d'Officialisation de Données Écoforestières dont le but est de colliger, compiler, et d'emmagasiner l'ensemble des données forestières et écologiques de la Direction des Inventaires forestiers